## **Stadt Musterstadt**

 $\Gamma$ 

 $\mathbf{L}$ 

Stadtverwaltung Musterstadt

Am Markt 1 01234 Musterstadt

Eingangsvermerk - Empfänger

Formular ID: Aktenzeichen: Prüfsumme:

Eingangsvermerk - Formularserver

## **Antrag auf Erteilung eines Sonderparkplatzes**

für Schwerbehinderte mit außergewöhnlichen Gehbehinderungen oder für Blinde

Angaben zum Antragsteller (Name und Anschrift) Geburtsdatum und -ort

Aktenzeichen des Schwerbehindertenausweises Ausstellungsdatum des Ausweises, gültig bis

**Ich beantrage die Einrichtung eines personenbezogenen Sonderparkplatzes für das folgende Fahrzeug:**

Ausnahmegenehmigungsnummer **Ausnahmegenehmigungsdatum der Ausnahmegenehmigung** 

Angaben zum Fahrzeughalter (Name und Anschrift) Amtliches Kennzeichen, Fahrzeugidentitätsnummer

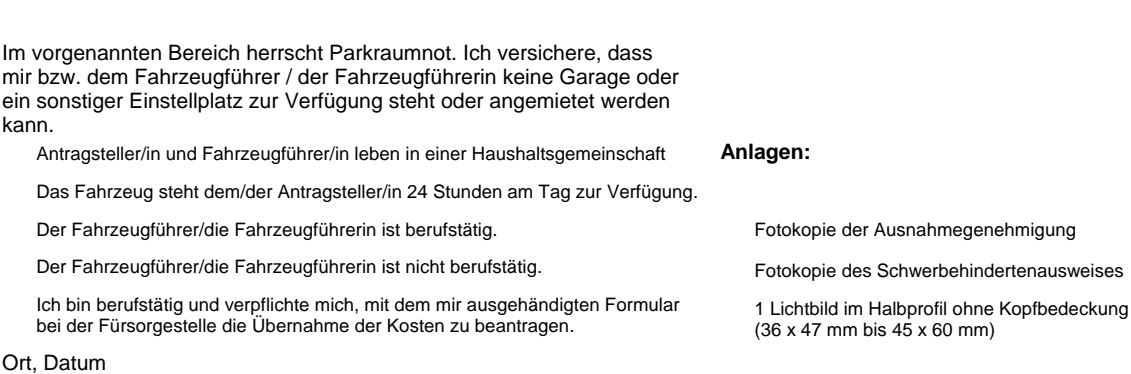

Unterschrift des/der Antragsteller(s/in)

Formular ID: Aktenzeichen: Prüfsumme:

**in der Straße:**

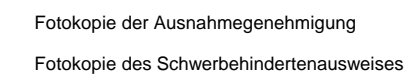